## Содержание

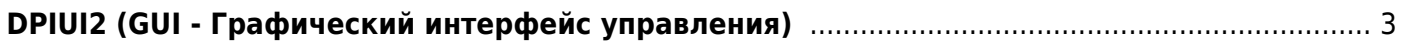

## <span id="page-2-0"></span>**DPIUI2 (GUI - Графический интерфейс управления)**

- 1. [Назначение и архитектура](https://wiki.vasexperts.ru/doku.php?id=dpi:dpi_components:dpiui:intro:start)
- 2. [Инсталляция и обновление](https://wiki.vasexperts.ru/doku.php?id=dpi:dpi_components:dpiui:install_and_update:start)
- 3. [Конфигурация и администрирование](https://wiki.vasexperts.ru/doku.php?id=dpi:dpi_components:dpiui:configuration:start)
- 4. [Руководство пользователя](https://wiki.vasexperts.ru/doku.php?id=dpi:dpi_components:dpiui:user_guide:start)
- 5. [JSON-RPC API Описание программного интерфейса](https://wiki.vasexperts.ru/doku.php?id=dpi:dpi_components:dpiui:jsonrpc_api:start)
- 6. [Интерфейс управления правилами фильтрации](https://wiki.vasexperts.ru/doku.php?id=dpi:dpi_components:dpiui:ulr_ui:start)
- 7. [Проблемы и решения](https://wiki.vasexperts.ru/doku.php?id=dpi:dpi_components:dpiui:troubleshooting:start)
- 8. [Облако VAS Cloud](https://wiki.vasexperts.ru/doku.php?id=dpi:dpi_components:dpiui:vascloud:start)